## 建筑业企业资质核准(遗失补办)办理流程 (市级许可)

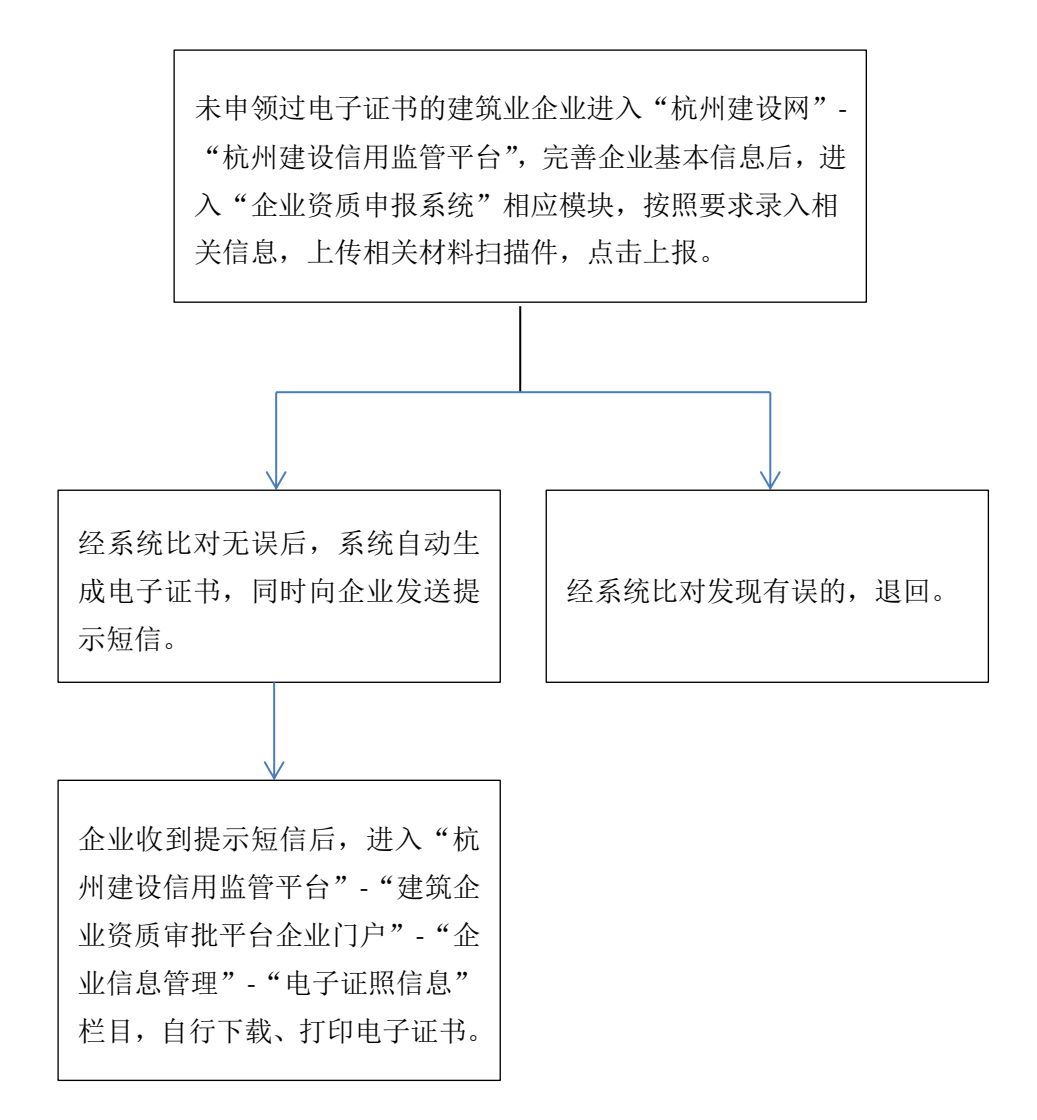